## Programming and Problem Solving through C Language O Level / A Level

# Chapter -3 : Introduction to 'C' Language

## Constants and Literals

- Like a variable, a constant is a data storage location used by the users program.
- Unlike a variable, the value stored in a constant can′t be changed during program execution.
- C has two types of constants, each with its own specific uses.
	- o Literal Constants
	- o Symbolic Constants

## Literal Constants

- 0 and 'R' are the examples for literal constant:
- $\bullet$  int count = 20;
- $\bullet$  char name= 'R':

## Symbolic Constants

 A symbolic constant is a constant that is represented by a name (symbol) in the program. 1. To define a symbolic constant , #define directive is used as follows:

```
#define CONSTNAME literal
```
For example #define PI 3.14159 Area = PI  $*$  (radius)  $*$  (radius); 2. To define a symbolic constant, Using const keyword. const int PI 3.14159 ;  $Area = PI * (radius) * (radius);$ 

```
#include <stdio.h> 
#define LENGTH 10 
#define WIDTH 5 
#define NEWLINE '\n' 
void main() { 
    int area; 
   area = LENGTH * WIDTH; printf("value of area : %d", area); 
    printf("%c", NEWLINE); 
}
```
## **Literals**

- The constants refer to fixed values that the program may not alter during its execution.
- These fixed values are also called literals.
- Constants can be of any of the basic data types like
	- o an integer constant,
	- o a floating constant,
	- o a character constant, or
	- o a string literal.
- There are also enumeration constants as well.

### Integer literals

- An integer literal can be a decimal, octal, or hexadecimal constant.
- A prefix specifies the base or radix: 0x or 0X for hexadecimal, 0 for octal, and nothing for decimal.
- An integer literal can also have a suffix that is a combination of U and L, for unsigned and long, respectively.
- The suffix can be uppercase or lowercase and can be in any order.

## Decimal Constant

- o Allowed digits 0 to 9
- o First digit must not be 0.
- o eg. 91 , 900 , 100 are valid decimal constant
- o eg. 091 , 009 , 0100 are invalid decimal constant

## Octal Constant

- o Allowed digits 0 to 7
- o First digit must be 0.
- o eg. 017, 0100 , 016 are valid octal constant
- o eg. 019, 018 , 150 are invalid octal constant

### Hexadecimal Constant

- $\circ$  Allowed digits 0 to 9,10(A),11(B),12(C),13(D),14(E),15(F)
- $\circ$  First two characters must be 0x or 0X. (Zero X).
- o eg. 0x60, 0x1AB, 0x10A are valid Hexadecimal constants
- o eg. 0xx60,01AB, 0x10G are invalid Hexadecimal constants

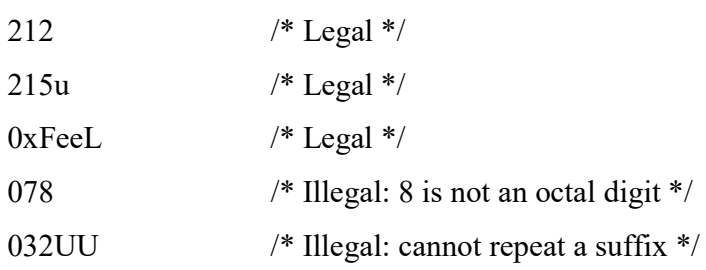

## Example

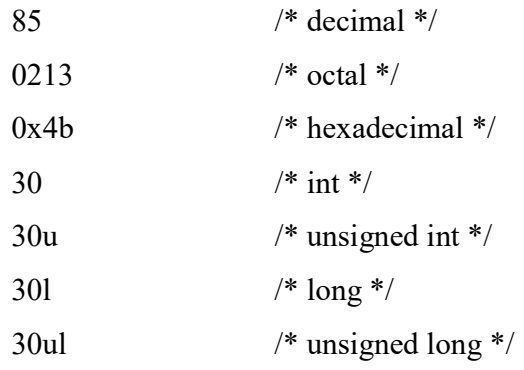

### Floating-point literals

- A floating-point literal has an integer part, a decimal point, a fractional part, and an exponent part.
- The user can represent floating point literals either in decimal form or exponential form.
- While representing using decimal form, the user must include the decimal point, the exponent, or both and while representing using exponential form; he must include the integer part, the fractional part, or both.
- The signed exponent is introduced by e or E.

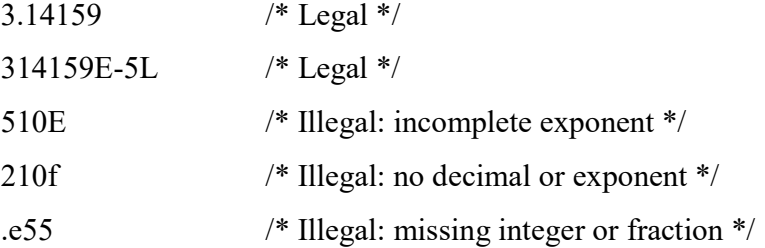

### Character literals

- Character literals are enclosed in single quotes, e.g., 'x' and can be stored in a simple variable of char type.
- A character literal can be a plain character (e.g., 'x'), an escape sequence (e.g., '\t'), or a universal character (e.g.,  $\u02C0$ ).
- There are certain characters in  $\tilde{C}$  when they are preceded by a backslash they will have special meaning and they are used to represent like newline  $(\n\cdot n)$  or tab  $(\cdot t)$ .
- List of Escape Sequence are -

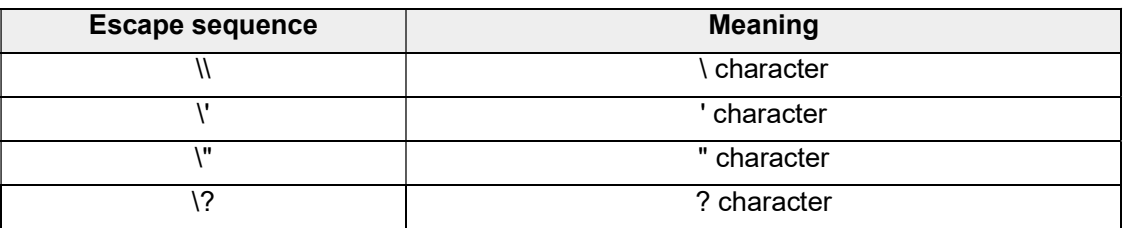

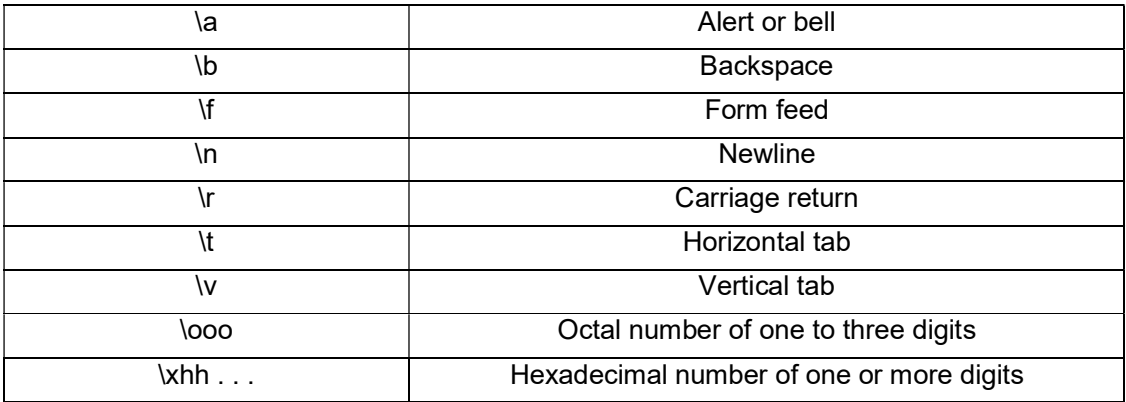

### String literals

- String literals or constants are enclosed in double quotes " ".
- A string contains characters that are similar to character literals: plain characters, escape sequences, and universal characters.
- The users can break a long line into multiple lines using string literals and separating those using whitespaces.
- String literals or constants are appended with the null character '\0'. It indicates the end of the string. It is used while string processing.
- 'A' is character constant.
- "A" is a string constant, it has two character 'A' and ' $\varnothing$ '.